# TP1\_PolynomeSecondDegre

June 25, 2020

### **1 TP 1 : Fonctions polynômes du second degré Partie 1**

#### *Situation 1 : (Déclic 1ère p33 Hachette(2019))*

Ci-dessous un programme, qui définit la fonction *racine1*, dans lequel *L* est une liste de nombres et les variables *k* et *n* des entiers naturels.

Ci-dessous sa traduction en langage Python:

```
[]: def racine1(n,a,b,c):
       L=[] #création d'une liste vide
       for k in range(-n,n+1): #Pour k allant de -n à n
          if a*k**2+b*k+c==0:
              L.append(k) # ajoute la valeur k à la fin de la liste L
       return L
```
- 1. À quoi correspndent les éventuelles valeurs stockées dans la liste *L* ? Quelles sont les longueurs possibles de la liste *L* ?
- 2. Exécuter à la main la *fonction racine1* dans chacun des cas suivants.
- $n = 2$ ;  $a = 2$ ;  $b = -3$  et  $c = 1$
- $n = 2; a = 2; b = 7 \text{ et } c = -15$

3. Exécuter le programme et vérifier les résultats obtenus à la question 2.

[ ]: *# Exécuter ici le programme ici*

- 4. Qu'obtient-on en modifiant la valeur de *n* ?
- 5. Quel est le rôle de cet algorithme ? Quelles en sont les limites ?

#### *Situation 2 : (Maths 1ère p53 collection Metamaths Belin(2019)*

Un éditeur veut modifier la taille des marges des pages de leur prochaine bande dessinée. Une page est en format A4 (21 cm par 29,7cm) et il souhaite laisser 360 cm² comme superficie de zone de dessin.

On note *x* la taille de la marge horizontale et verticale.

On définit la fonction  $f$  qui à  $x$  associe l'aire de la zone de dessin.

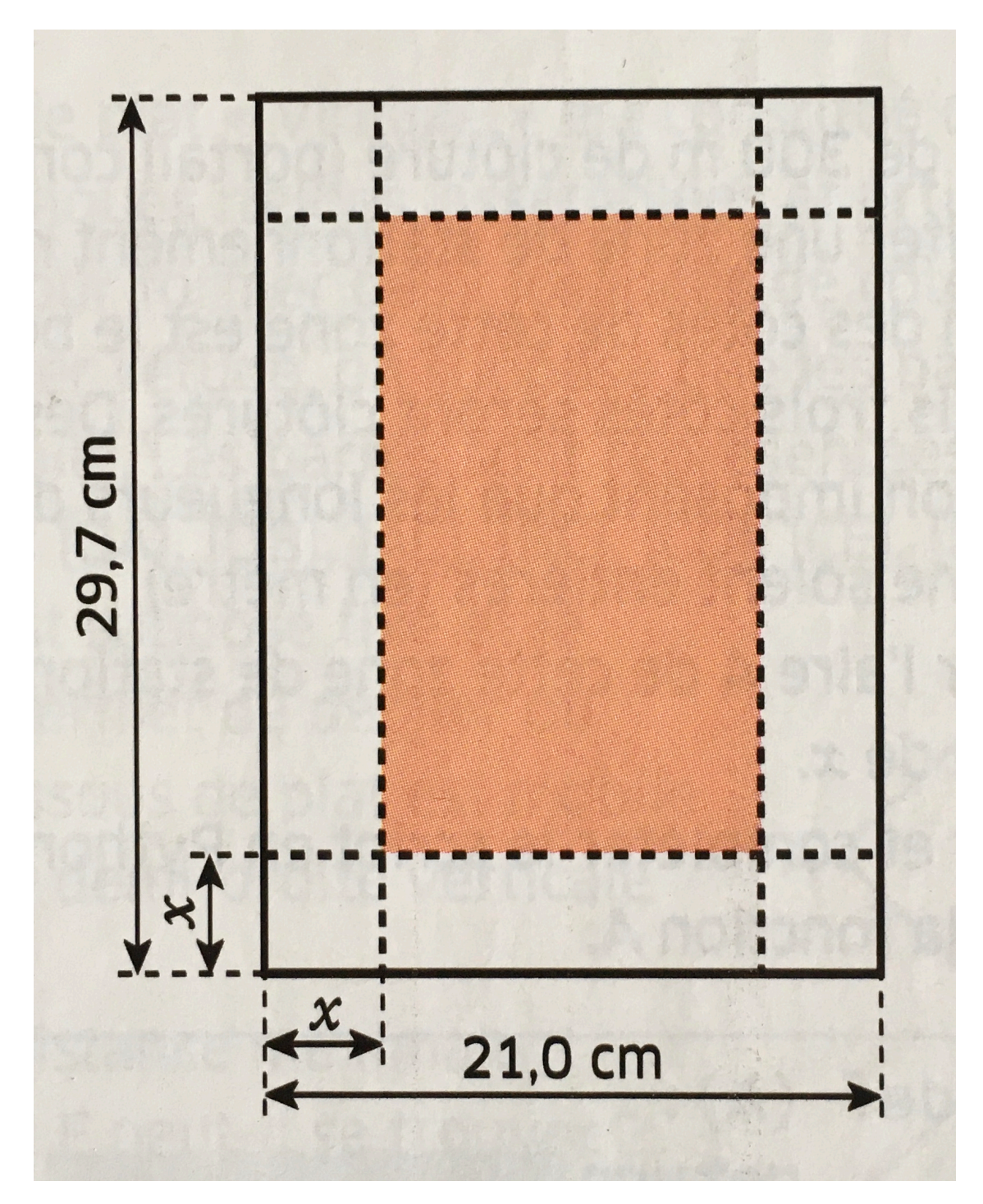

- 1. Dans quel intervalle *x* peut-il varier ?
- 2. Montrer que la forme développée de  $f(x)$  est  $4x^2$   $101, 4x + 623, 7$
- 3. Tracer la représentation graphique de la fonction f à l'aide de l'éditeur graphique de Python.

```
[9]: from pylab import *
```

```
#Fonction f
def f(x) :
```

```
return 4*x**2-101.4*x+623.7
```

```
#Représentation graphique
```
x=linspace(0,10.5,100) *#Calcul de 100 valeurs comprises entre 0 et 10.5* y=f(x) *#Calcul des ordonnées des points de la courbe*␣ *,→correspondante*

xlim(0,11) *#axe des abscisses* ylim=(0,650) *#axe des ordonnées*

plot(x,y,label="Courbe f") *#Détermination des points de la courbe*

legend() *#Affichage de la légende* grid() *#Affichage de la grille*

show() *#Affichage de la courbe*

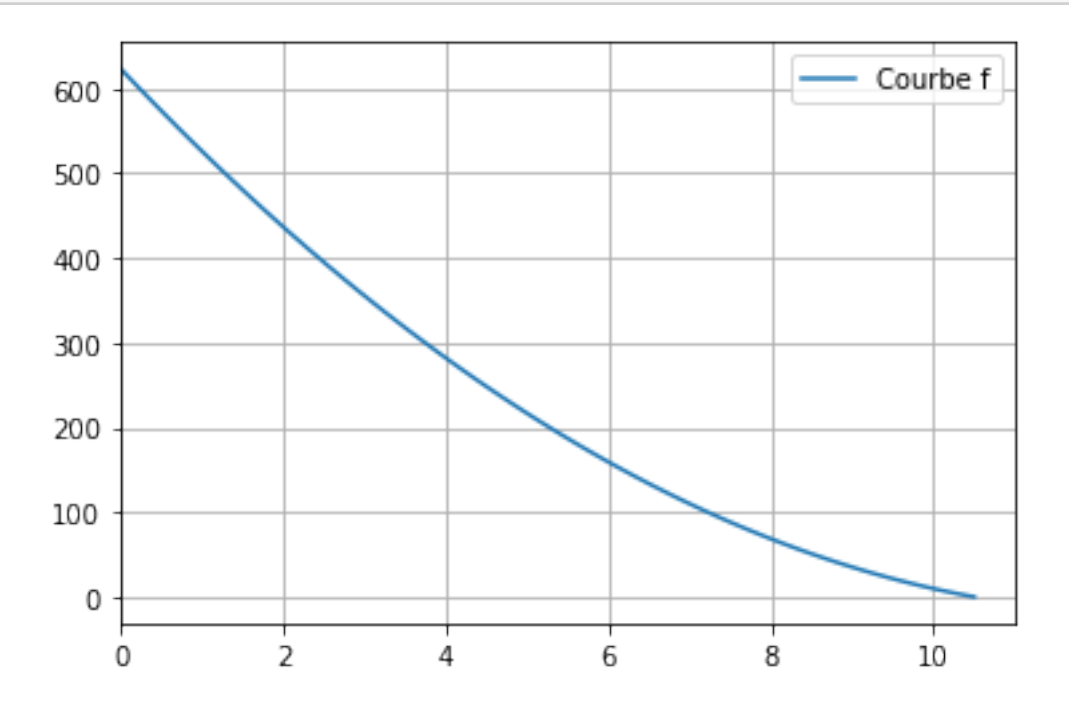

- En déduire le sens de variation de la fonction sur [0 ; 10,5].
- 4. Pour réaliser le souhait de l'éditeur, quelle équation faut-il résoudre ? On admet que l'équation trouvée à la question *4.a* admet au moins une solution dans l'intervalle [0;10.5] Pourquoi est-elle unique ?
- 5. On a écrit le programme en Python ci-dessous.

```
[4]: def f(x) :
         return 4*x**2-101.4*x+623.7
```

```
def solution(a):
    while f(a)>360:
        a=a+0.01
    return a
```
- Quel est le rôle de ce programme ?
- Que renvoie *solution(3)* ? Pourquoi ?

[ ]: *# tester ici*

6. Que se passe-t-il lorsqu'on exécute *solution(25)* ? Compléter le programme précédent avec un test sur l'argument de la fonction *solution* afin qu'elle renvoie toujours une réponse adaptée au problème initial posé.

```
[ ]: #Programme à faire ici!
```
#### *Situation 3 : Algorithme par balayage (Maths Delagrave page 98)*

On donne ci-dessous un programme écrit en Python.

```
[ ]: from math import *
```

```
a=1b=-1c=-1def f(x):
    global a,b,c
    return a*x**2+b*x+c
def balayage_zero(xmin,pas,f):
    x=xmin
    print(x, f(x), f(xmin))while f(x)*f(xmin) > 0:
        x=x+pas
        print(x, f(x), f(xmin))return x-pas
solution =balayage_zero(0,0.001,f)
print(solution)
```
- 1. Faire fonctionner à la main ce programme avec *a=1, b=-1* et *c=-1* En déduire son rôle.
- 2. Vérifier à l'aide de la méthode vue ci-dessus que la solution proposée est cohérente.
- 3. Pourquoi le test de la ligne 14 fonctionne-t-il quel que soit le signe du nombre *a*?
- 4. Comment trouver la solution négative de cette équation ?
- 5. Est-ce que le programme proposé permet toujours de trouver la solution à une équation du second degré ?
- 6. Tester le programme pour résoudre les équations suivantes :
	- $2x^2 10x + 12 = 0$
	- $0.5x^2 2x + 2 = 0$
	- $2x^2 + 3x + 4 = 0$

## [ ]: *#Tester ici!*